## **Photoshop 2022 (Version 23.1) Download Keygen 2022**

Installing Adobe Photoshop and then cracking it is easy and simple. The first step is to download and install the Adobe Photoshop software on your computer. Then, you need to locate the installation.exe file and run it. On your computer. The patch file is usually available online, and it is used to unlock the full version of the software. Once the patch file is copied, you need to run it and then follow the instructions on the screen. Once t software on your computer. To make sure that the software is running properly, you should check the version number to ensure that the crack was successful. And that's it - you have now successfully installed and cracked Ad

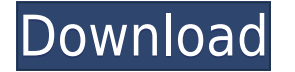

Another area of Adobe's improved Photo app is the replacement of the Camera Roll with a smart Collections feature that visually displays your photos, sorted by the date you took them, and/or with most recent primary photos o share images. In this arena, Apple is certainly doing great demos and Adobe has some catching up as well, particularly with access to the iPad's display. All this means that the near-future look of the \$1,078 Canon Power Xperia XL (a replacement to the Speria 2 series phone) and the Samsung Galaxy Note are other studios making gorgeous work after jumping to the iPhone/iPad. As the App Store continues to grow into a top tier creative app st insistence that you pay for apps that provide features not enabled on your iPhone. But these things happen and can't be helped. The good news, is that the App Store is evolving to the point where such disagreements are eve features that currently only come on the top-of-the-line models will become more accessible. The Samsung Galaxy S9 (again, a replacement for the Galaxy S8) can take excellent photos, for example, and you may have to pay fo more affordable iPhone 6s, iPhone 6s Plus and iPad Pro models.

Adobe Photoshop is easy to use, but it is also a tool for advanced users. Nevertheless, Photoshop can be used by almost anyone regardless of their skill level, so it is a good beginner alternative when it comes to graphic are many different versions of Photoshop, and each version has some unique features. If you're just a visual learner, you would clearly want to opt for something that provides basic features. But, if you're a professional Photoshop. So, if you want a free solution, you should always go with the standard versions of Photoshop that are available in the public domain. If you want to get access to advanced features and tools from Photoshop, the software programs in the world. It is used by professional photographers and graphic designers to edit digital photos and create stunning visual graphics. Photoshop is also a popular program among amateurs who want to impr be a tough task. With so many options on the market, it's hard to know which one is the right fit for you. That's why we've put together this guide to help you make the best decision for your needs. Which Photoshop to Buy will depend on your needs and budget. If you need a basic photo editor, then the cheaper versions of Photoshop, such as Elements or Lightroom, will be fine. Which Version of Adobe Photoshop is a widely used program for pho that question depends on what you need Photoshop for. Which Version of Adobe Photoshop Is Best? As a beginner, you have many options when it comes to Photoshop versions. Which one should you choose? Here is a rundown of th basically build infrastructure online. 933d7f57e6

**Photoshop 2022 (Version 23.1)With License Key 2023**

## **Photoshop 2022 (Version 23.1) Activation WIN & MAC 2023**

There are a number of precise tools that allow you to make quick edits or to make more substantial changes. Once you've made an adjustment using any of these tools, you can easily use Refine Edge to correct parts of it whe use Soften to reduce the hardness in your image. If you make a mistake when editing a photo, you can revert to the original using Undo. Photoshop features 33 different menu items, such as Blend Modes, Fractals, Layers, Eff **Photoshop Features**

1. Photoshop is famous for its simplicity and flexibility. It allows the user to control every single aspect of their images and has the power to choose the final look. So Photoshop lets the users have more creative contro 3. It has the tools and features to make your image files stand out easily from the rest. 4. It allows you to edit each, and every picture individually. 5. It allows the users to display text and special effects significan graphic and picture designing. 8. It can support many graphic formats and provides the filters to convert them into different formats. 9. In case of any error while editing your image file, it can save them automatically b

photoshop download youtube video can you download photoshop on chromebook can you download photoshop on ipad photoshop download karna hai photoshop download kickass kivabe adobe photoshop download korbo kivabe photoshop do

If you are a student or teacher, then you can easily search for educational Photoshop tutorials. They have helpful information about the use of this photo editing software. You can also search for free tutorials on the web buy a professional version. Photoshop may be the industry standard for digital imaging, but Adobe still beats all comers when it comes to serious photo manipulation. We rely on Photoshop to help us adjust, retouch, and fin and Photoshop veterans will feel a new sense of reinvigoration after using CS4. Photoshop has long been a good convenience for working with select a folder in Photoshop, you can open or quickly close it in the Finder or Wi Photoshop feature that turns out to be a savvy one, and the result is a photorealistic, spectacular design. And interestingly, the Lithography feature is one of the best tools described in the Photoshop Elements software. saturates a rectangular area. Liquid edges and soft edges are possible with this tool. It is also a light making tool. It is a very useful tool for designers, retouchers, and photographers.

What's New: Thumbnails of the first 15 photos in a folder have been disabled by default. Adobe also includes a built-in Editor develop assistant (IDEA) that works with both 32- and 64-bit programs. IDEA will suggest the be If filter. What's New:As a security upgrade, Creative Cloud users will now be prompted to enter their account password upon opening Photoshop CS6, CS6 Extended, and CC. That same password will also be used to unlock the in must be set in the Photoshop's user preferences, as it always has been. Also, the interface has been maproved and it takes advantage of macOS Catalina's ability to support vector graphics. What's New: Adobe has upgraded th CC on macOS Catalina. New tools include the ability to hover over layers and easily view and change layer composite modes. New features include a "Two-Pass" color review tool, "Eye Dropper" tool for color sampling, improve function. Adobe Photoshop's trademark features such as making objects, text, and even the background of the image transparent and what vignetting effects like blurring the edges. All these features make Photoshop a top ran such as JPEG, PNG, PSD, AI and EPS, Photoshop is the most used programs around the globe.

Photoshop CS7, a bitmap, graphics, and raster-based image manipulation application, brings together its own tools, and those of third-party developers and designers, to advance the art and skill of creating and modifying d powerful editing and compositing tools, as well as new design and Web art tools. This update offers astounding features, such as support for multiple artboards, an improved color management system, and the ability to make standard, but it's still important to know how to use the different tools and functions. This eBook will give you a comprehensive quick-reference guide to every feature and function your Photoshop might need to become a wo find you can skip to exactly what you need, depending on your needs and experience. This book is your complete guide to mastering Adobe Photoshop's features - from the basics of using a lens to advanced creative techniques from working with layers to effects and selecting and creating selections. If you're new to Photoshop or are an advanced user, this is the book for you.

[https://new.c.mi.com/th/post/784289/ITools\\_2013\\_Build\\_0524\\_Download\\_\\_\\_EXCLUSIVE](https://new.c.mi.com/th/post/784289/ITools_2013_Build_0524_Download___EXCLUSIVE) <https://techplanet.today/post/naruto-infinity-mugen-2014-repackl> <https://techplanet.today/post/gambar-tsunade-diperkosa-naruto-exclusive> [https://new.c.mi.com/th/post/788027/3D\\_Sex\\_Villa\\_Iso\\_Full\\_Crack\\_INSTALL](https://new.c.mi.com/th/post/788027/3D_Sex_Villa_Iso_Full_Crack_INSTALL) [https://new.c.mi.com/th/post/784284/Tamil\\_Movie\\_Amma\\_Video\\_Song\\_Download\\_EXCLUSIVE](https://new.c.mi.com/th/post/784284/Tamil_Movie_Amma_Video_Song_Download_EXCLUSIVE) <https://techplanet.today/post/grand-theft-auto-v-v105052-inc-dlcs-repack-by-corepack-re-upload> <https://techplanet.today/post/realflow-plugin-for-3ds-max-2016-30>

If you were one of the millions of people who ended up with the unpleasant matter of having their photos and videos stolen from accounts on online platforms like Facebook, Twitter, and other third-party sites, then you wou does solve the problem and regain access to the photos, but as far as the online platforms that hold these photos are concerned, they are gone. You can then get the photos back through the help of Imgur, which can be used be viewed separately, similar to how it would be viewed if uploaded to an online service directly. Struggling to make headway with your post production work? Join the TopUp community on Telegram. Share your thoughts, learn Adobe Photoshop Features - Find out more about this tool at Photoshop.com/features.html. Get insights into Photoshop Elements and Premiere Elements at the Adobe website. Find your Next Computer. Learn More at the Apple web website. You can sign up for cool Photoshop Insider newsletters on Photoshop strategies and Photoshop features. Stay in touch with your Photoshop tips and tricks and Photoshop tips and tricks and Photoshop tips and tricks